# Lecture 2: Visual representation

### Overview of the course

- Theory driven approaches to HCI
- Design of visual displays
- Goal-oriented interaction
- Designing smart systems
- Designing efficient systems
- Designing meaningful systems (guest lecturer)
- Evaluating interactive system designs
- Designing complex systems

## Why talk about visual design?

Visual design questions are often where discussions about HCI start

"What colour should this be?"

"Should it be 5 pixels or 7?"

"Will this work for colour blind people?"

These conversations are a lot more complicated than they seem...

## The range of visual representations

(See: "Visual representation" in "The Encyclopedia of Human Computer Interaction, 2nd Ed for a detailed narrative)

## **TYPOGRAPHY AND TEXT**

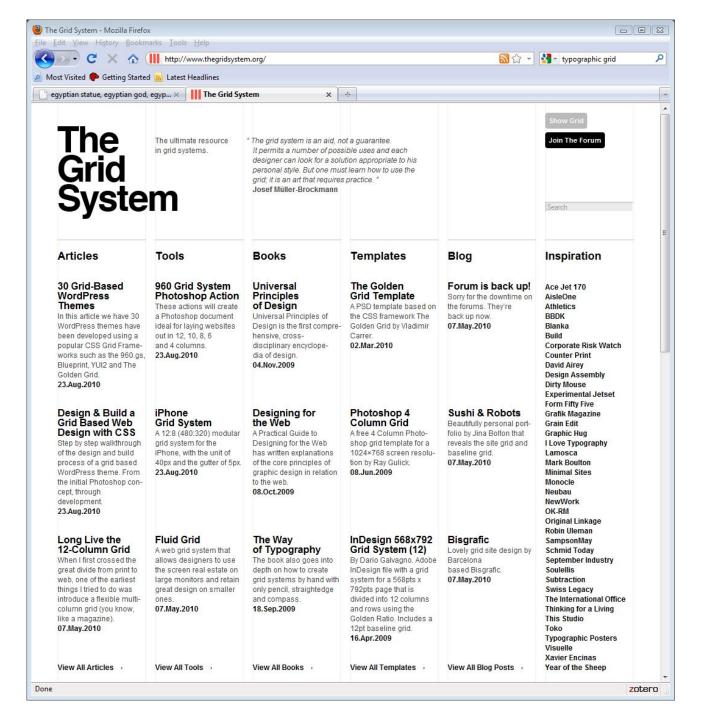

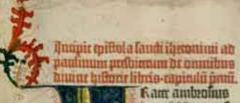

Kam amboline tia midi munufnda pinme-imdir lif er firanifimas träe- q a principio annindag-fier pla-

miam hod a vincis amidde noua: piachane, Lina milla necellimon f. Tipo non mp. saluqos connuncia me m familiane-no pina randim roppos-no fotola a palpão abularofed dei ninos-er dininas feripairaru Audia concliant, from in unmibs hiltonie-quoloā lultralic puinaas. nonge abuffe mlos-mana nafiffe. ur ros quos er libris nougaur rosa g vibar. Sing phagwas mouphineos inmo-fir placo recipiis a archira taramuni-cantong oram rafir-que quondă magna gecia bietrarilatorioliffeme peraffur-et ur qui adrenio mir mar-a pomis-minfes bodinas achatemic gignalia plonabar-fiere primue ary bilaptue-maire alima nateur difere qui fua iputari inqué. Dang ai tras quali com orte fugianno plequit-cape a picacio a umibachud-nime conflittum anir-bud? raprimo uindo afenno. Tamé mia pline maior currer le fine- ab orum fruiti-ladro doquecie foure mananerteulamie hilpanie gallianies finitisquoto am untille nobileo lemmuo-a quoe ab amuplacour fui roma no nasnacomo bojo fama poune. Plabuir illa mas maubini onibs feculisedebrandurg miradin-ue urbe ranta

intredicative rena urbem querent. Amollouis fine ille mags ur vulguf loquinir-fine pling-ur piragona na-Dunt-inmanie plas-prafiuir caurafualburoe-frichae-maffaggae-opuitnfima indie roma pomeranie er ab recommulacifino phrion ampng submillo pumir ab bragmanae-ur by arcany in through fatnir auton er br rantali four potantou-inter paurof bifaufog: be namera-te months-arte anfu dies a fibes audira documu. Tur y damirae-babilonioe-daltepo-midoo-affrico-partico-freephmico-arabro-palefinos-milus ab allerandna:pergir ab ediopiaur giguolophiftae a famoliffimam folio manfam vibrar in fabuto. Iluumit ille vir ubig g bilma-n fanp probaco-famp fe mation haar, Samp. fir fuper hor plenilling odo voluminibus:phyloftanie.

uib loquar be fech hominibsni aphie pauluemae decomi. Amagifte generi-qui te conforma mile holping loquebar birro. An representation and a memoral and a memoral a loquit spr. Dolf tamafai arabiãos huftrani: afriðir ibreofolinni ur viter perci 4 malir apub mi birbs quintroi. Pror mi multio abdomabie a ogbo abie:funir? granii poirarez influm-Due trat. Autling post anno gniortrom affirmpro barnaba er pro: mp fuir ni apho avagdini-ne fore in vaaum aman aur morriller. Paber mino do lamine magicione von adustr in aure biliph te audoris premanifulationus fonat. Linter namme a robi gulara-a logarur

$$i\hbar \frac{\partial}{\partial t}\Psi = -\frac{\hbar^2}{2m}\nabla^2\Psi + V\Psi$$

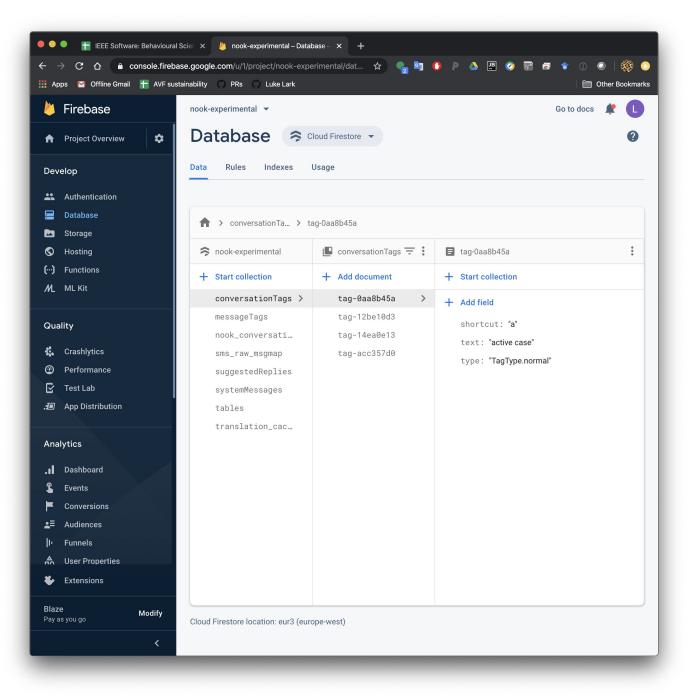

```
nook_sms_channel — -bash — 98×24
Last login: Sat Jan 18 22:38:30 on ttys005
The default interactive shell is now zsh.
To update your account to use zsh, please run `chsh -s /bin/zsh`.
For more details, please visit https://support.apple.com/kb/HT208050.
[lukes-mbp:~ lukechurch$ cd ~/GitRepos/Lark/KK-Project-2020-IOM/nook_sms_channel/
[lukes-mbp:nook_sms_channel lukechurch$ ls
Pipfile
                                        pubsub cli.pv
Pipfile.lock
                                       pubsub_cli_mock.py
firebase_sync_cli.py
                                       rapidpro_sms.py
firestore_uuid_table.py
                                       rapidpro_to_firebase_msg_map.py
pagerduty_trigger.py
                                       rapidpro_to_firebase_msg_subcol.py
[lukes-mbp:nook_sms_channel lukechurch$ pipenv sync
Installing dependencies from Pipfile.lock (b5d415)...
An error occurred while installing -e git+https://www.github.com/AfricasVoices/RapidProTools@9a656
0880c4e08df5f32cc6a2e8f1b39a8104aa0#egg=rapidprotools! Will try again.
                        36/36 - 00:00:16
Installing initially failed dependencies...
                          1/1 - 00:00:01
To activate this project's virtualenv, run pipenv shell.
Alternatively, run a command inside the virtualenv with pipenv run.
All dependencies are now up-to-date!
lukes-mbp:nook_sms_channel lukechurch$
```

## MAPS AND GRAPHS

The EDSAC UI (1950s)

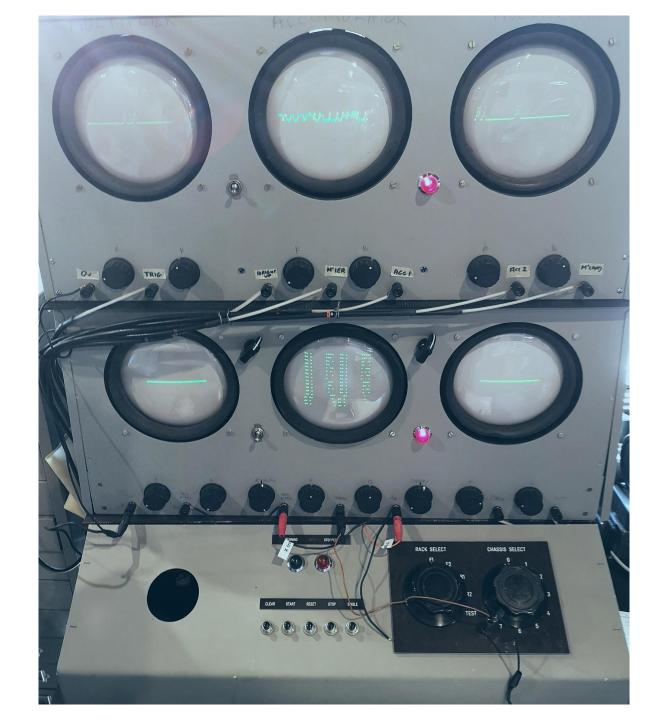

#### William Playfair (1795)

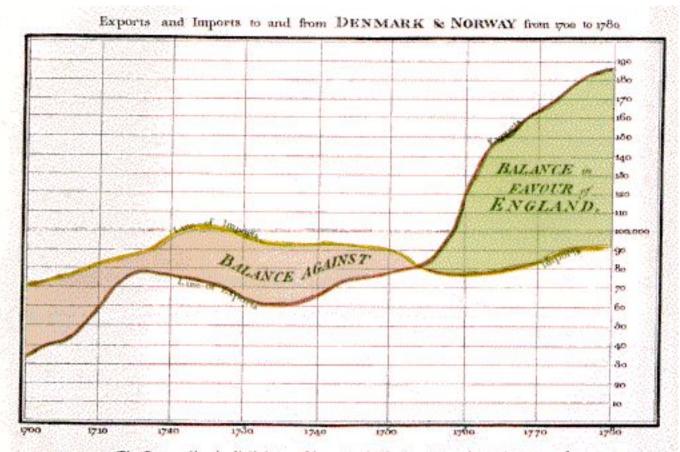

The Bottom line is divided into Years, the Right hand line into L10,000 each.

SAGE air defense (1960s)

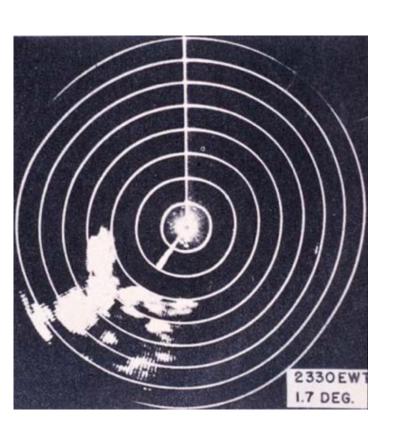

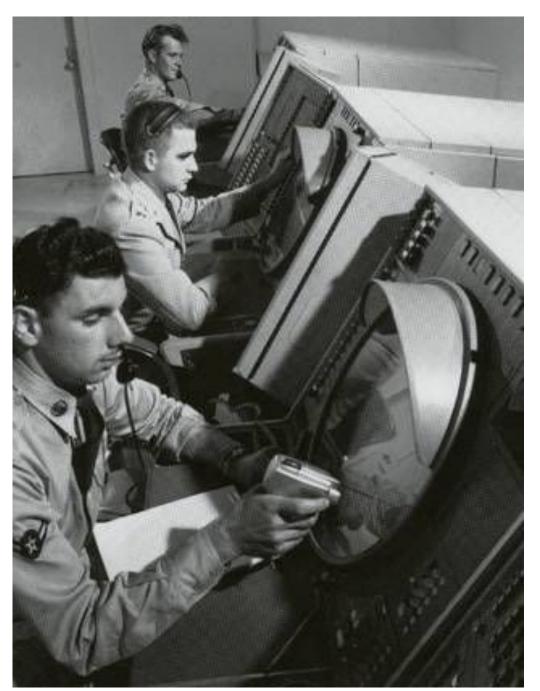

Mappa Mundi (1300s)

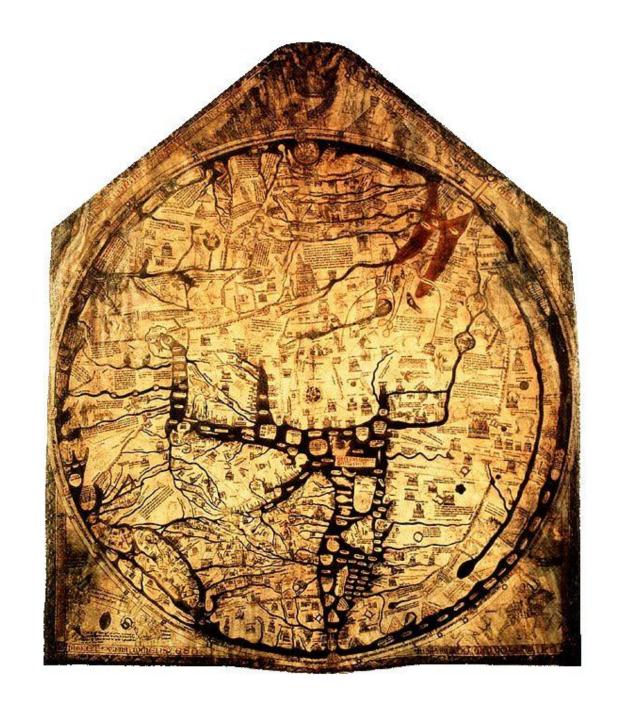

#### Bertin's Semiologie Graphique (1969) Nominal Ordinal Interval Les ré-Line features Point features Area features data data data impressions DES EDITIONS DE CÉCOLE DES HAUYES ÉYUDES EN SCHNETS SOCIALES Effective Effective Effec **POSITION** Not SIZE Effective Effec Effective Les dia Margii Effect Not Effective VALUE Effective Statistics and Computing **Leland Wilkinson** Marginally Effective No Effective **TEXTURE** Effect Rep The Grammar b yellow blue green y of Graphics Ala Marginally Effective Not HUE Effective g red Effective r b Second Edition У Not Not **ORIENTATION** Effective Effective Effective SHAPE Marginally Effective Not Not 2 Springer Effective Effective

Figure 1. The visual variables and their effectiveness in signifying the three levels of measurement of data (after Bertin [1983]).

## **SCHEMATIC DRAWINGS**

#### Sutherland's Sketchpad (1963)

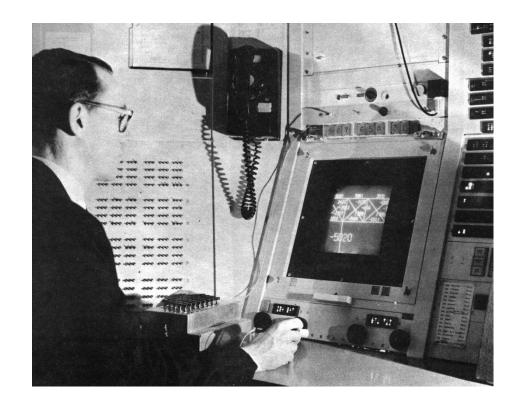

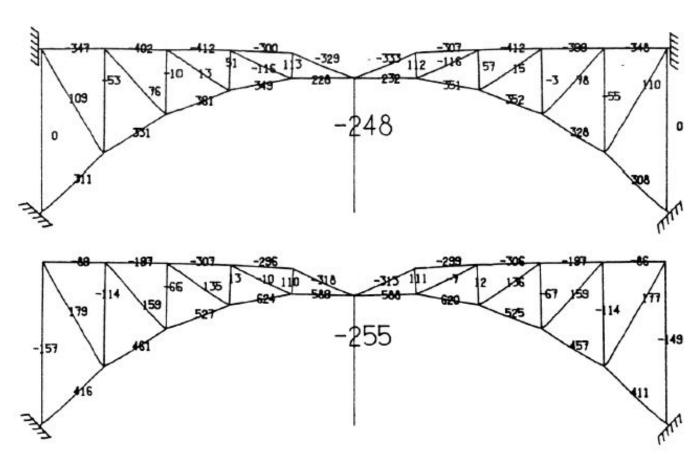

#### The London Underground Map (1920)

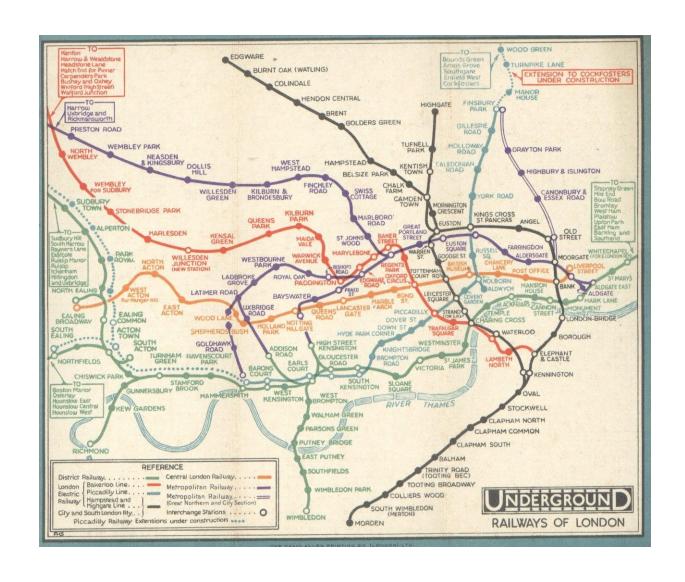

#### Henry Beck's London Underground Diagram (1931)

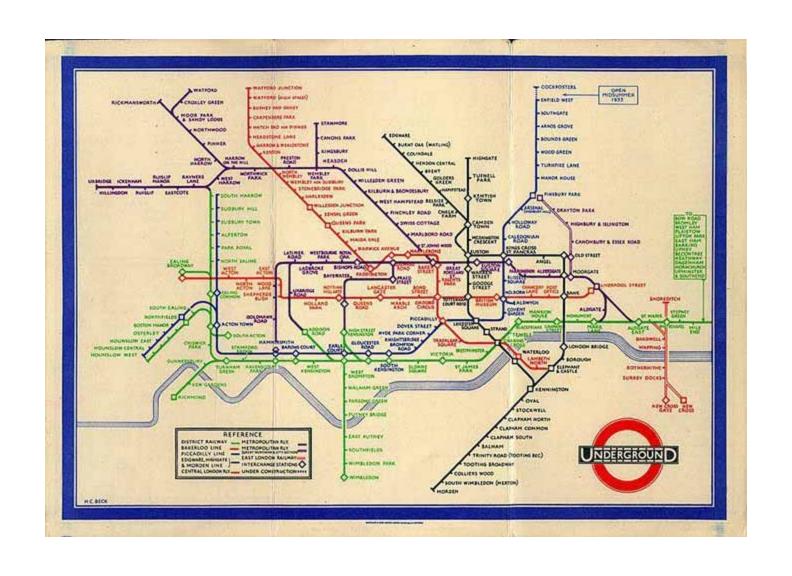

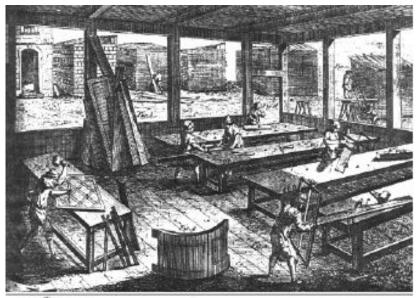

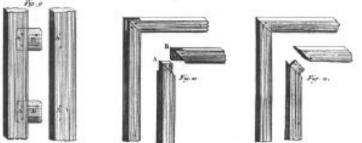

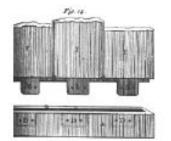

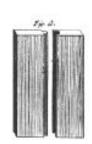

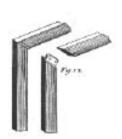

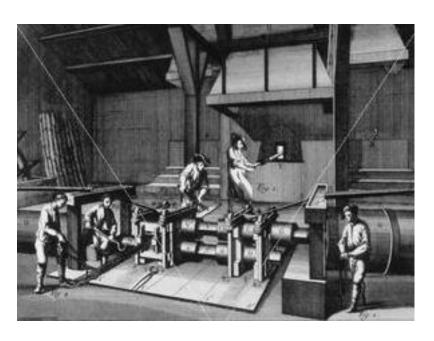

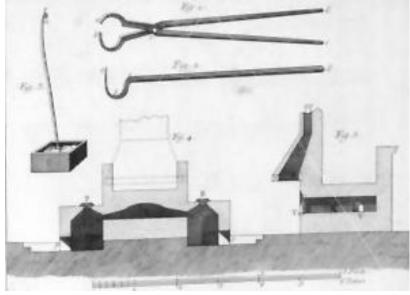

## **NODE-AND-LINK DIAGRAMS**

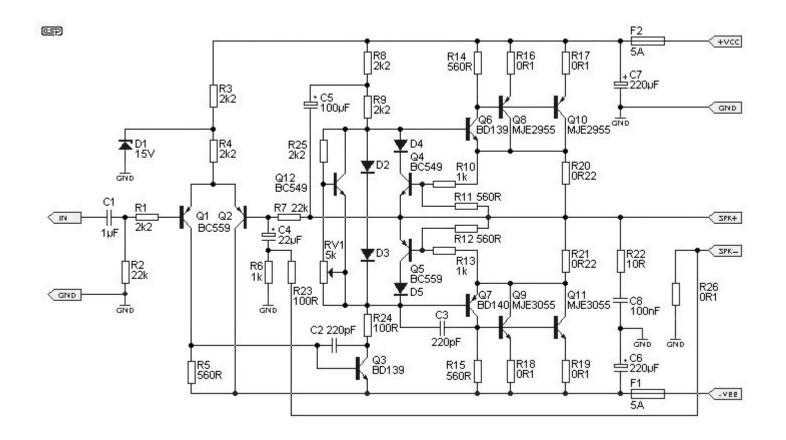

#### The future of "no-code / low-code"? Java Studio (1995)

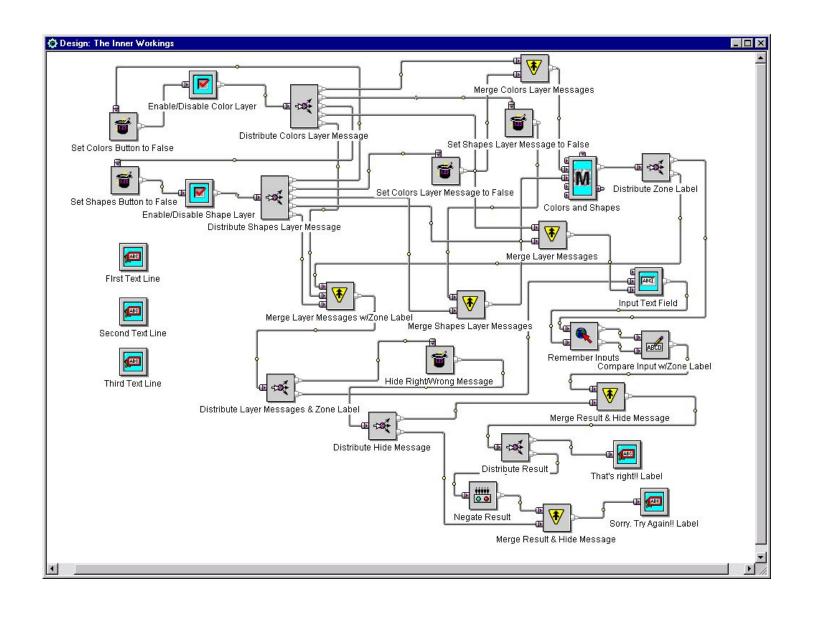

## **ICONS AND SYMBOLS**

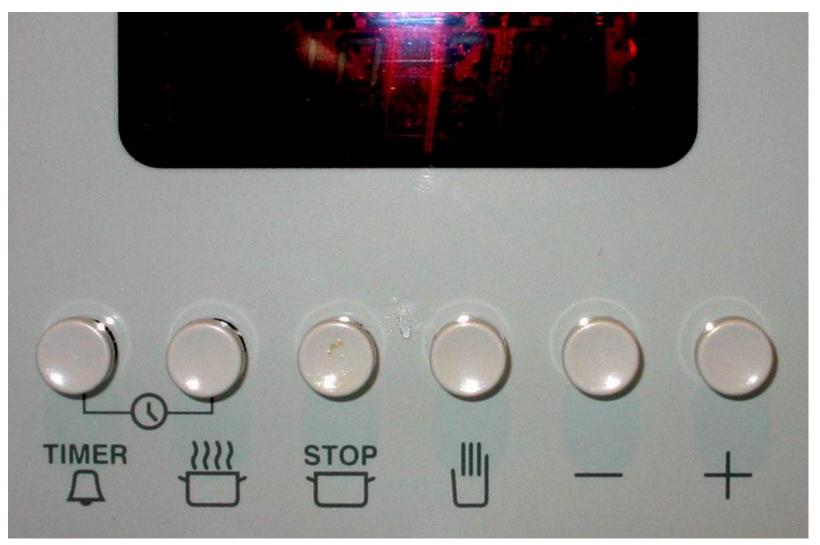

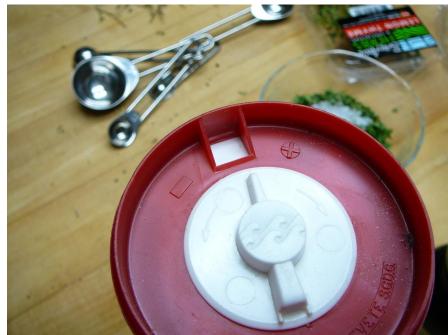

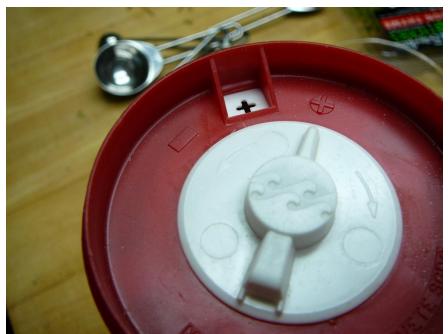

## **VISUAL METAPHOR**

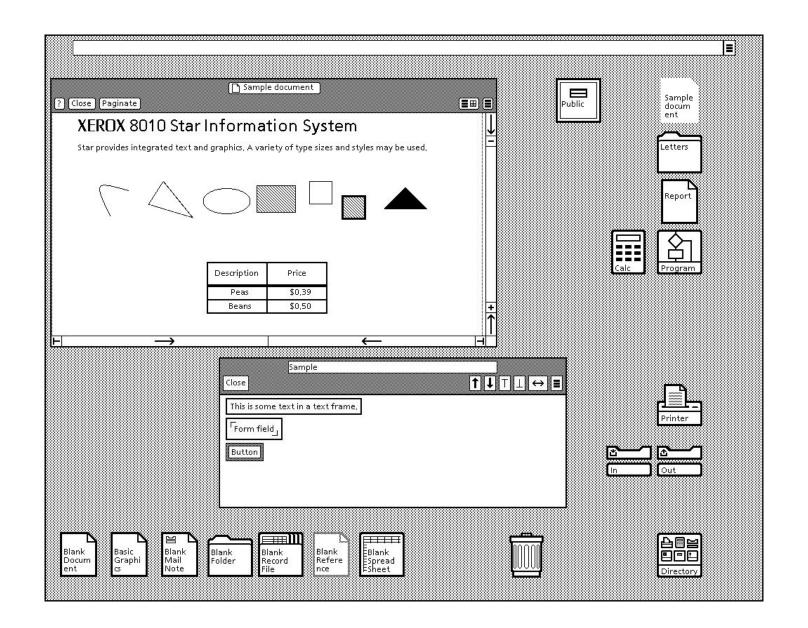

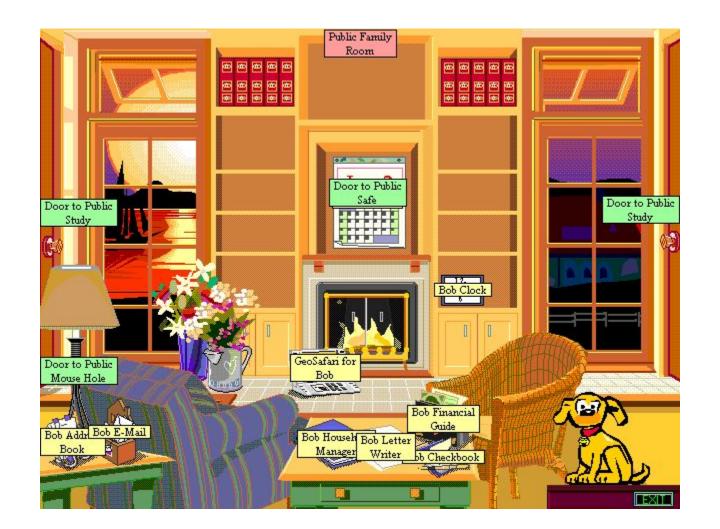

## **PICTURES**

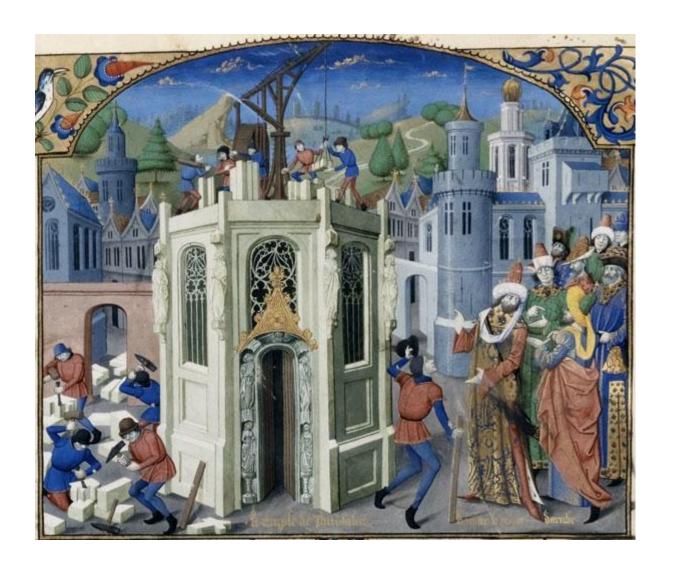

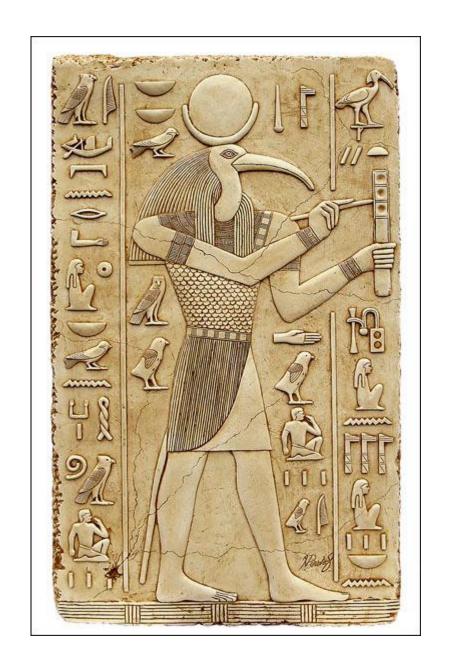

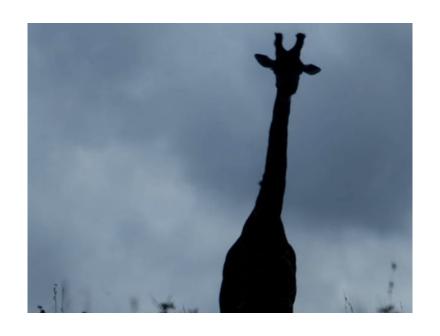

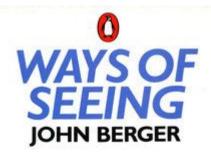

Seeing comes before words. The child looks and recognizes before it can speak.

But there is also another sense in which seeing comes before words. It is seeing which establishes our place in the surrounding world; we explain that world with words, but words can never undo the fact that we are surrounded by it. The relation between what we see and what we know is never settled.

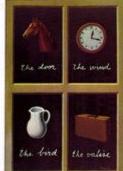

The Surrealist painter Magritte commented on this always-present gap between words and seeing in a painting called The Key of Dreams.

The way we see things is affected by what we

Theories of visual design

|          | Graphic Resources                                                                                                    | Correspondence                                                                                                    | Design Uses                                                                                                    |
|----------|----------------------------------------------------------------------------------------------------|----------------------------------------------------------------------------------------------------|----------------------------------------------------------------------------------------------------|
| Marks    | Shape Orientation Size Texture Saturation Colour Line                                                                            | Literal (visual imitation of physical features) Mapping (quantity, relative scale) Conventional (arbitrary)                                                                    | Mark position, identify category (shape, texture colour) Indicate direction (orientation, line) Express magnitude (saturation, size, length) Simple symbols and colour codes |
| Symbols  | Geometric elements Letter forms Logos and icons Picture elements Connective elements                                             | Topological (linking) Depictive (pictorial conventions) Figurative (metonym, visual puns) Connotative (professional and cultural association) Acquired (specialist literacies) | Texts and symbolic calculi Diagram elements Branding Visual rhetoric Definition of regions                                                                                   |
| Regions  | Alignment grids Borders and frames Area fills White space Gestalt integration                                                    | Containment Separation Framing (composition, photography) Layering                                                                                                    | Identifying shared membership Segregating or nesting multiple surface conventions in panels Accommodating labels, captions or legends                                        |
| Surfaces | The plane Material object on which the marks are imposed (paper, stone) Mounting, orientation and display context Display medium | Literal (map) Euclidean (scale and angle) Metrical (quantitative axes) Juxtaposed or ordered (regions, catalogues) Image-schematic Embodied/situated                           | Typographic layouts Graphs and charts Relational diagrams Visual interfaces Secondary notations Signs and displays                                                           |

## Use 1: Usability analysis

Analyse a design using this taxonomy
 (e.g. Uses connotative correspondence)

- Determine if the uses are appropriate (e.g. do people think that blue is 'off' or 'cold'?)

Cases where the visual analysis implies one connection but the operation implies another will create substantial usability problems

Use 1: Usability analysis

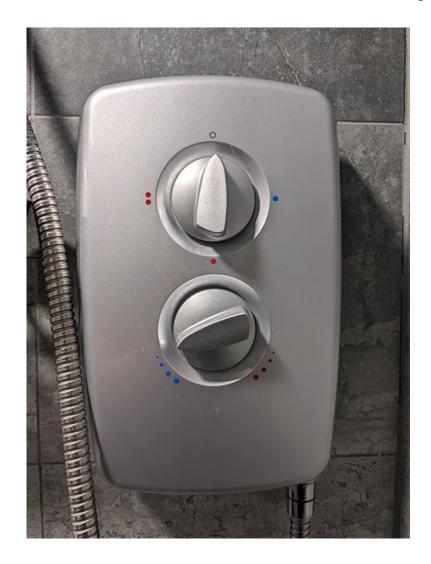

### Use 1: Usability analysis

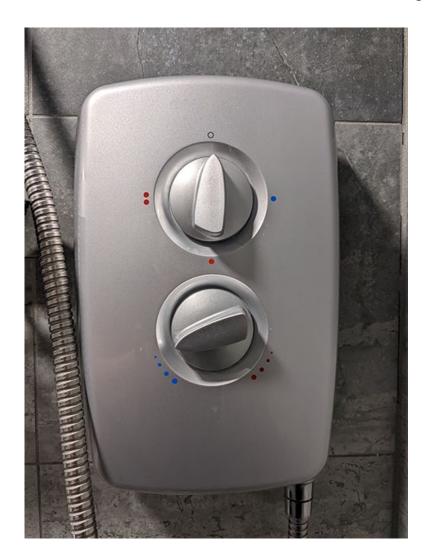

Mapping, Categorical: Off, cold, warm, hot

Mapping, Magnitude, Colder -> Warmer

#### Use 1: Usability analysis

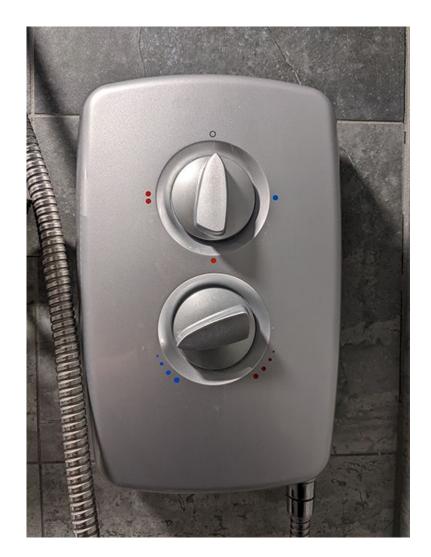

Mapping, Categorical: Off, cold, warm, hot

Mapping, Magnitude, Colder -> Warmer
Mapping, Direction(!!!), Colder -> Warmer

#### Use 2: Generating divergent designs

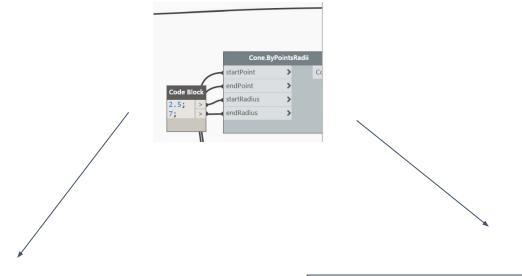

- Topological linking

=>

Arbitrary conventional

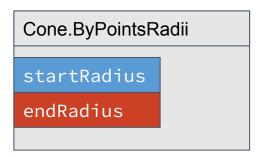

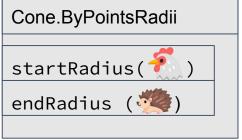

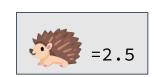

#### Use 3: Design systems

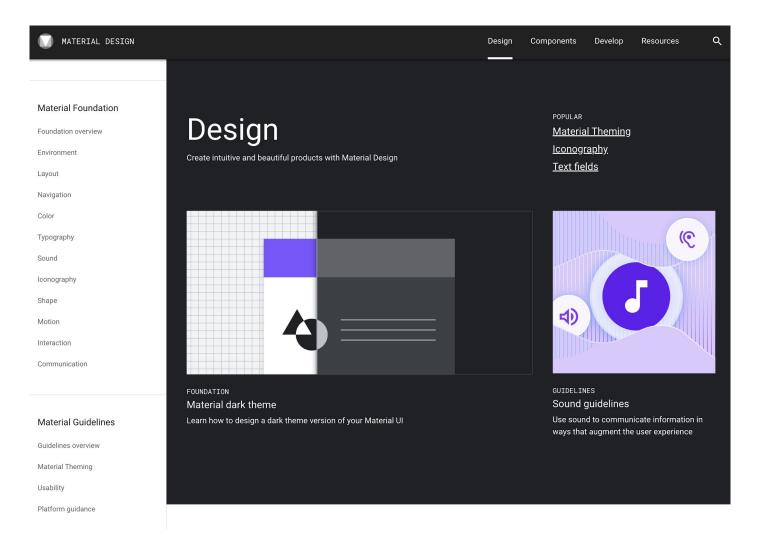

#### Color usage

Color helps express hierarchy, establish brand presence, give meaning, and indicate element states.

CONTENTS

Hierarchy

Brand

Meaning

State

(https://material.io)

Look more carefully at familiar things ...

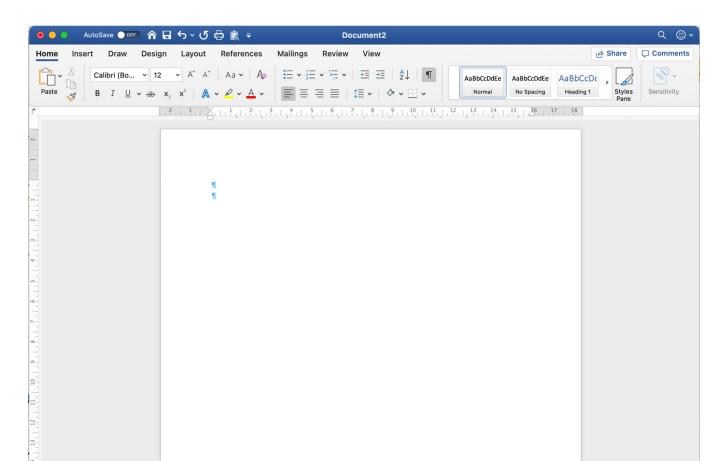

Shaded regions define separate functional contexts

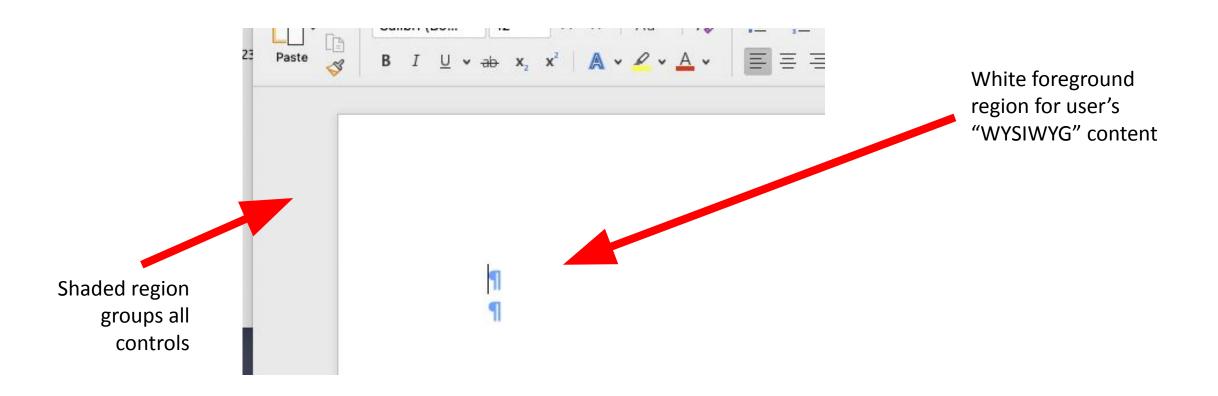

Coordinate space for quantitative calculation of grid layout

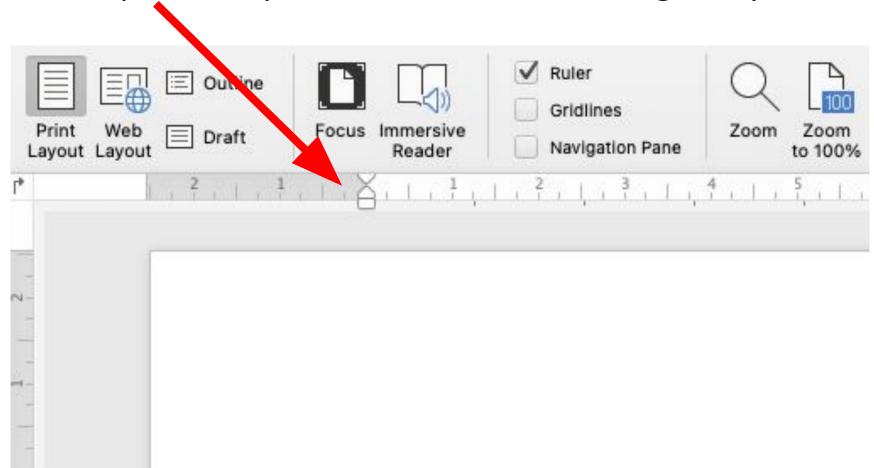

Blue coloured border:

- Corporate identity (cf IBM)
- 2. Context within
  Office suite Excel
  docs have green
  borders, PPT are
  orange.

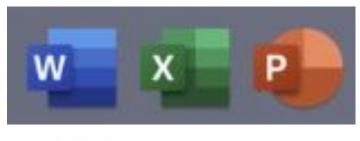

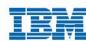

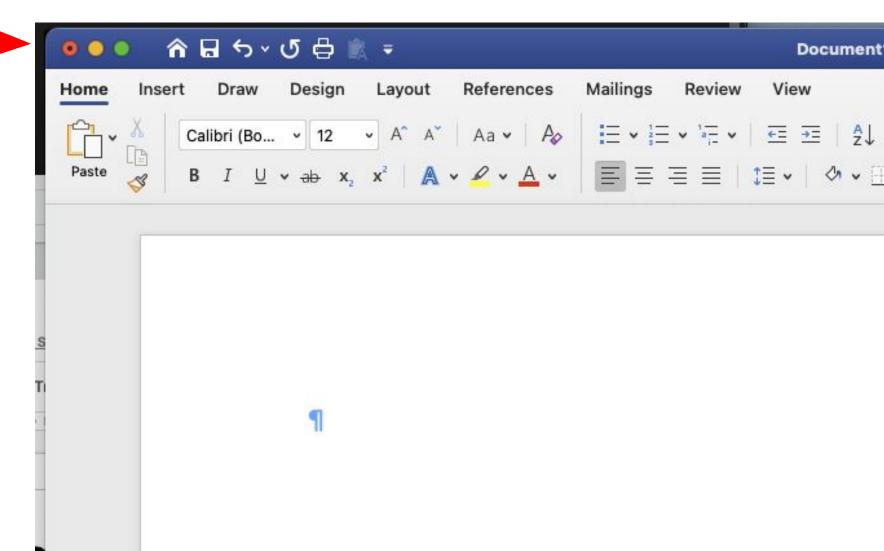

How do we read these?

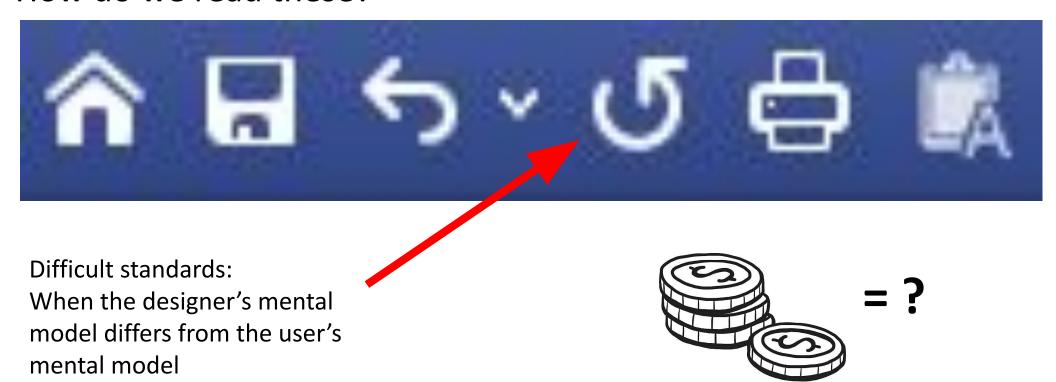

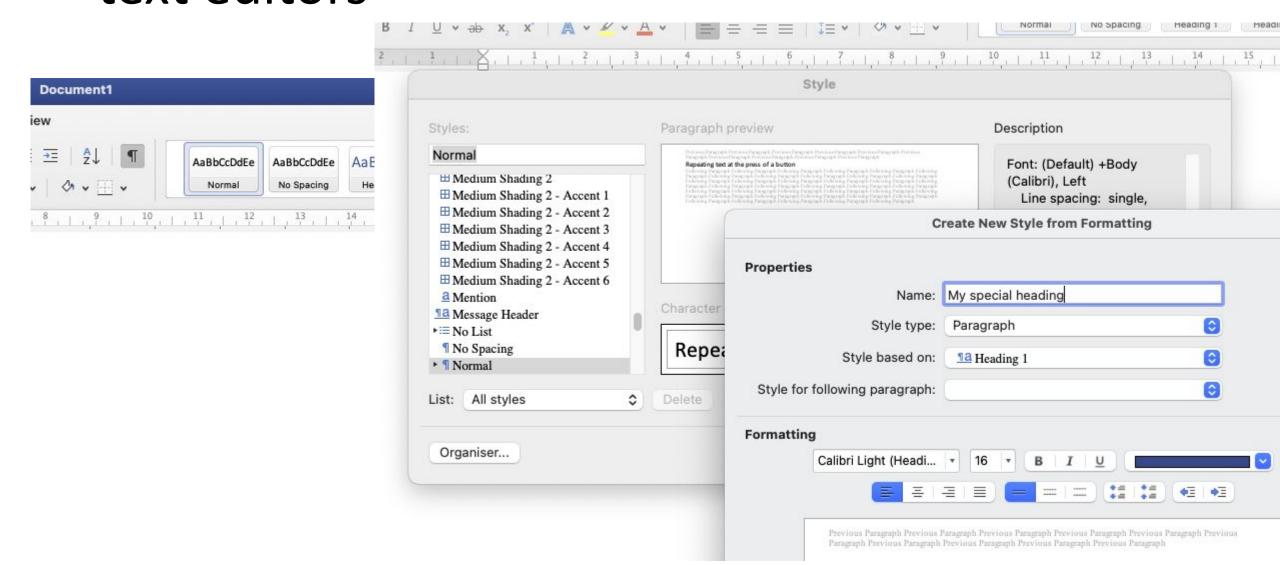

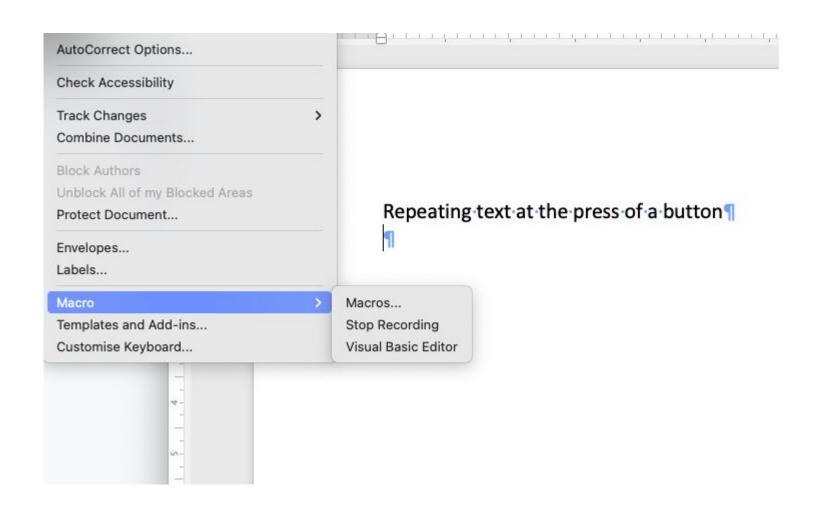

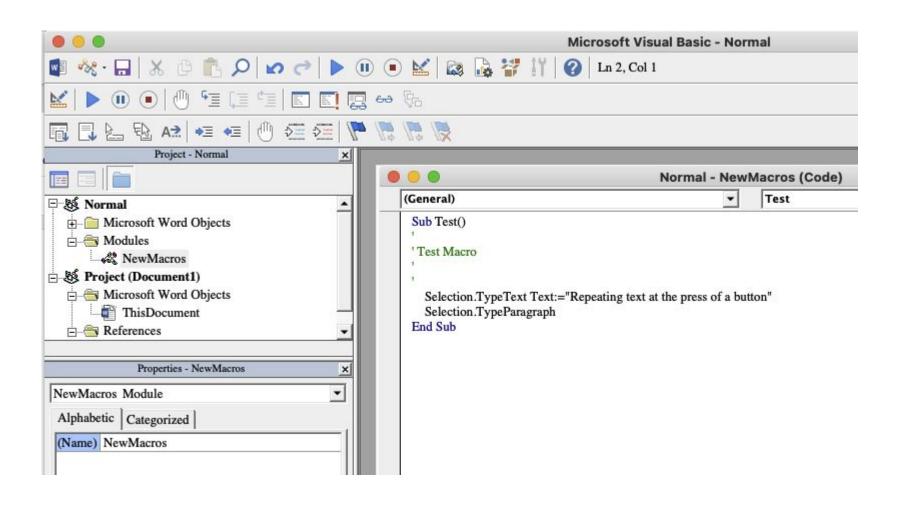

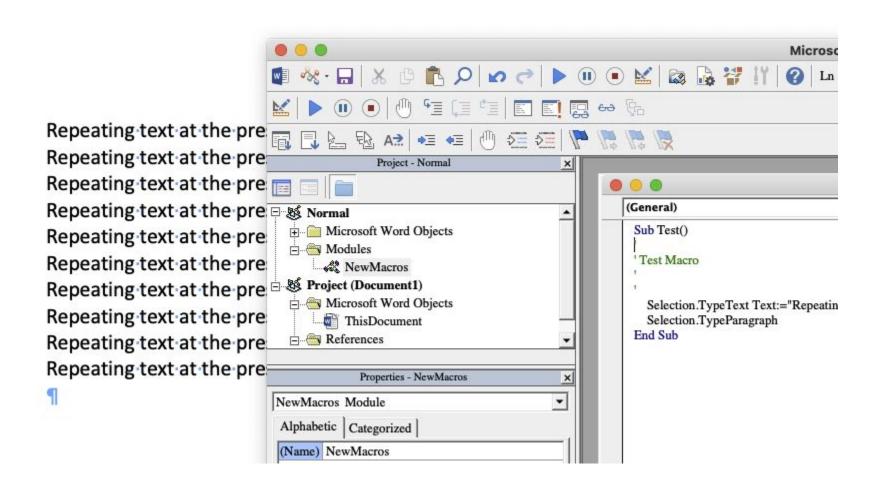